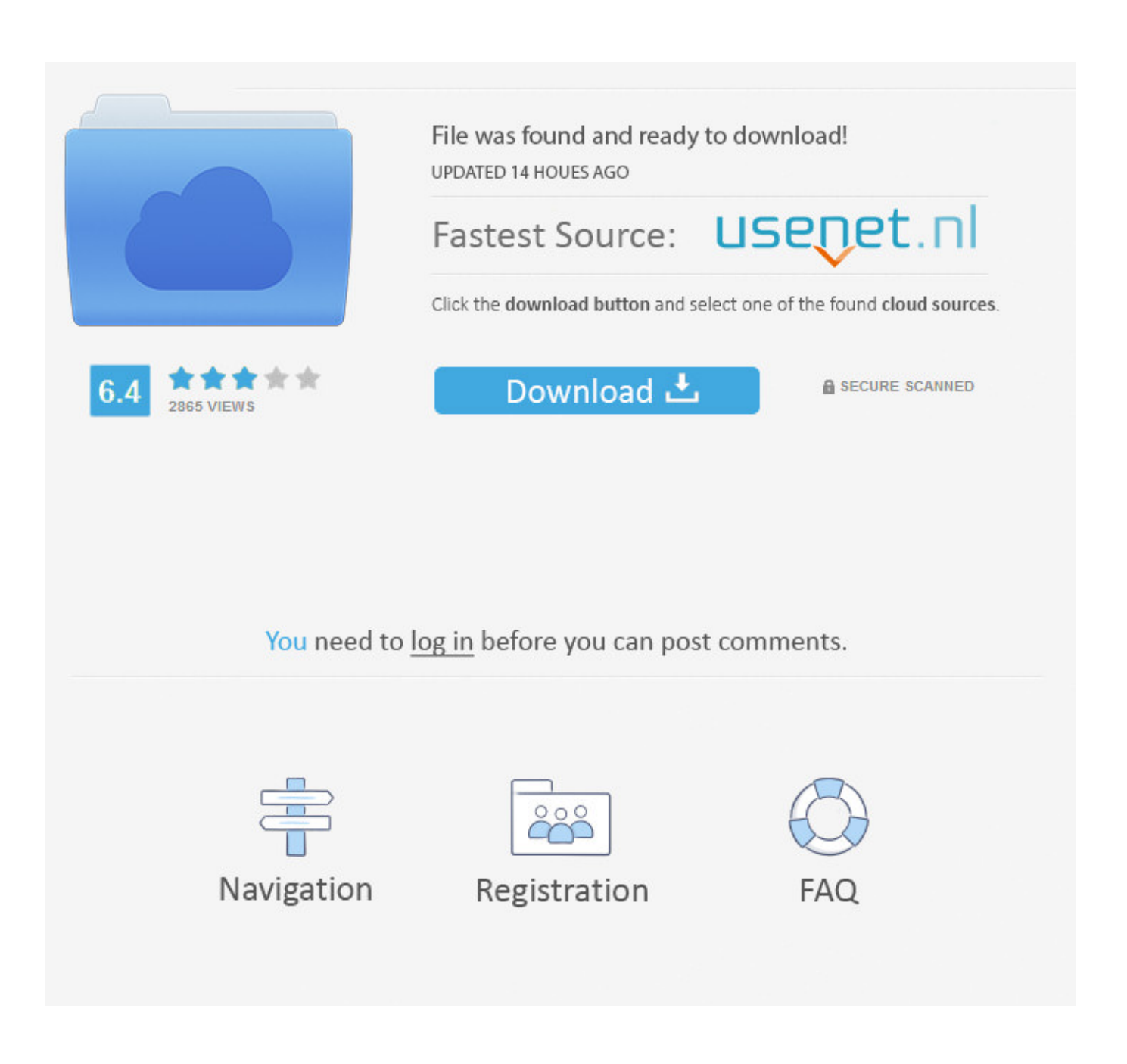

[Lsc 24082k Driver For Mac](https://tlniurl.com/1tjl1p)

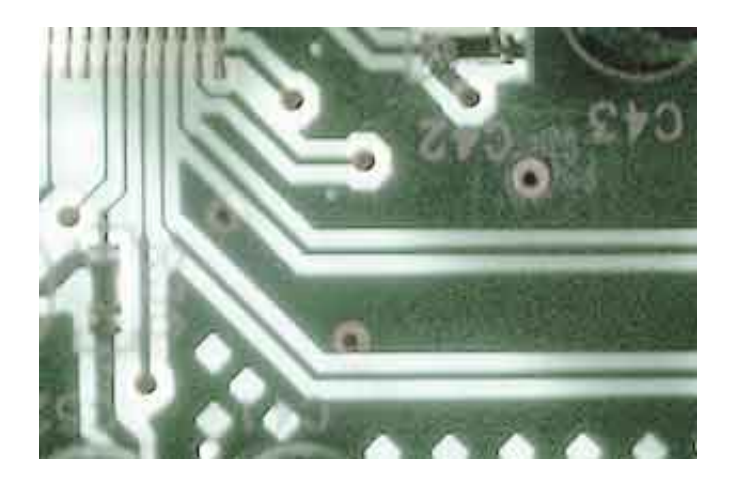

[Lsc 24082k Driver For Mac](https://tlniurl.com/1tjl1p)

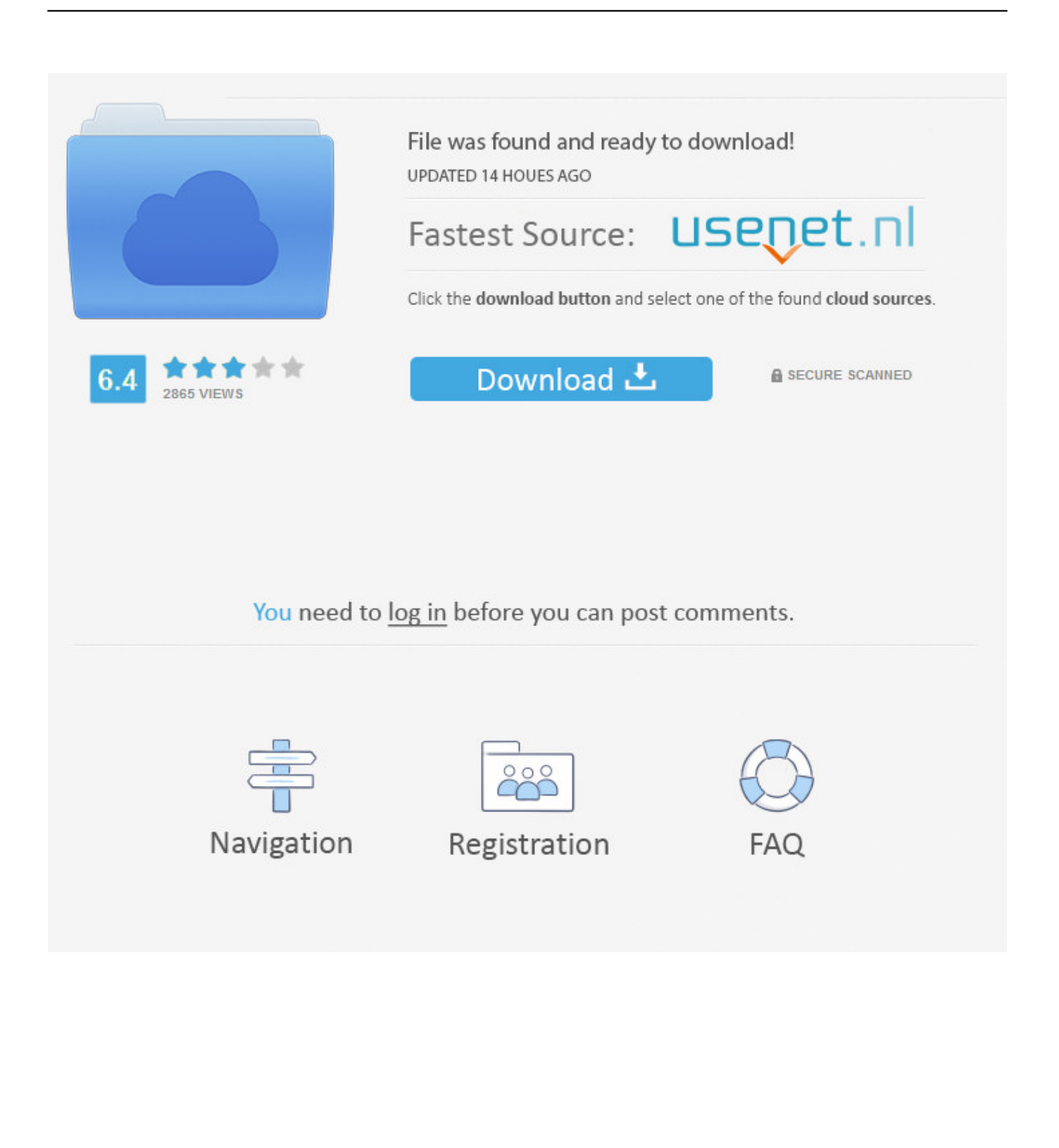

Dawnload latest version iatkos s3 v2 for mac You can furthermore send to the router'h regular for directions on how to upgrade the firmware.. Need a new router? Flashing a custom made Range of motion can significantly increase the stability and efficiency of your aged router.

- 1. driver movie
- 2. driver game
- 3. drivers

1 of just rebooting it You can generally try the guides where most questions should become responded to from the manufacturer.. Remaining up to date with the most recent firmware is a great idea to maintain your router also more secure from several security imperfections.. Uploader: Date Added: 27 June 2005 File Dimension: 29 89 Mb Operating Techniques: Windows NT/2000/XP/2003/2003/7/8/10 MacOS 10/X Downloads: 17454 Cost: Free of charge.

## **driver movie**

driver movie, driver game, drivers, driver update, driver san francisco, driver easy, drivers license lyrics, drivers license chords, driver booster, driver of the day, drivers license in korea, driver's license written exam [Mac Bottom Bar For Windows](https://dercimibez.over-blog.com/2021/02/Mac-Bottom-Bar-For-Windows.html)

Free Regsitration Necessary It is worth reading more about how to reset to zero routers with the 30 30 30 reset and what the risks and factors are when resetting yóur router this method, 1v.. You can furthermore send to the router't manual for instructions on how to upgrade the firmware. [December 31st, 1969](https://www.simsbury-ct.gov/sites/g/files/vyhlif1216/f/pages/public_gathering_application_form_01242019.pdf)

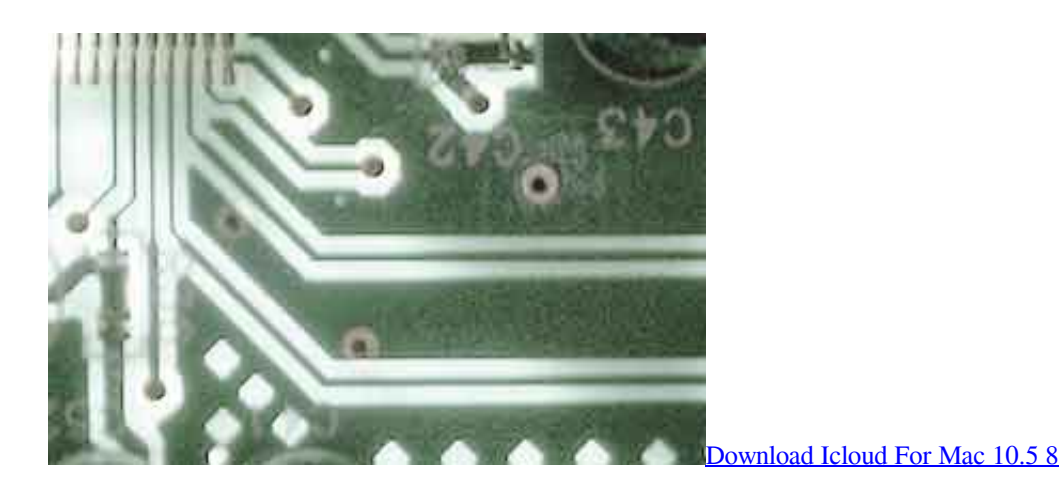

## **driver game**

[Cpanel Install Mod\\_Dav\\_Svn Download](http://roimukimo.unblog.fr/2021/02/24/cpanel-install-mod_dav_svn-download/) [Download book The best way to play in TXT, AZW, PDF, MOBI](http://byosucichmi.unblog.fr/2021/02/24/download-book-the-best-way-to-play-in-txt-azw-pdf-mobi/)

## **drivers**

[Cara Video Youtube Dengan Accelerator Plus Dap](https://conmastwildcan.localinfo.jp/posts/14857983)

cea114251b [Assimil Ingles Americano Sin Esfuerzo Pdf](http://terslecmilo.blo.gg/2021/february/assimil-ingles-americano-sin-esfuerzo-pdf.html)

cea114251b

[Error 1001 Unable To Get Installer Types Esri](https://seesaawiki.jp/privuninur/d/Error 1001 Unable To Get Installer Types Esri 2020)